**Lotus**. software

# **IBM Lotus Notes 6.5.1**

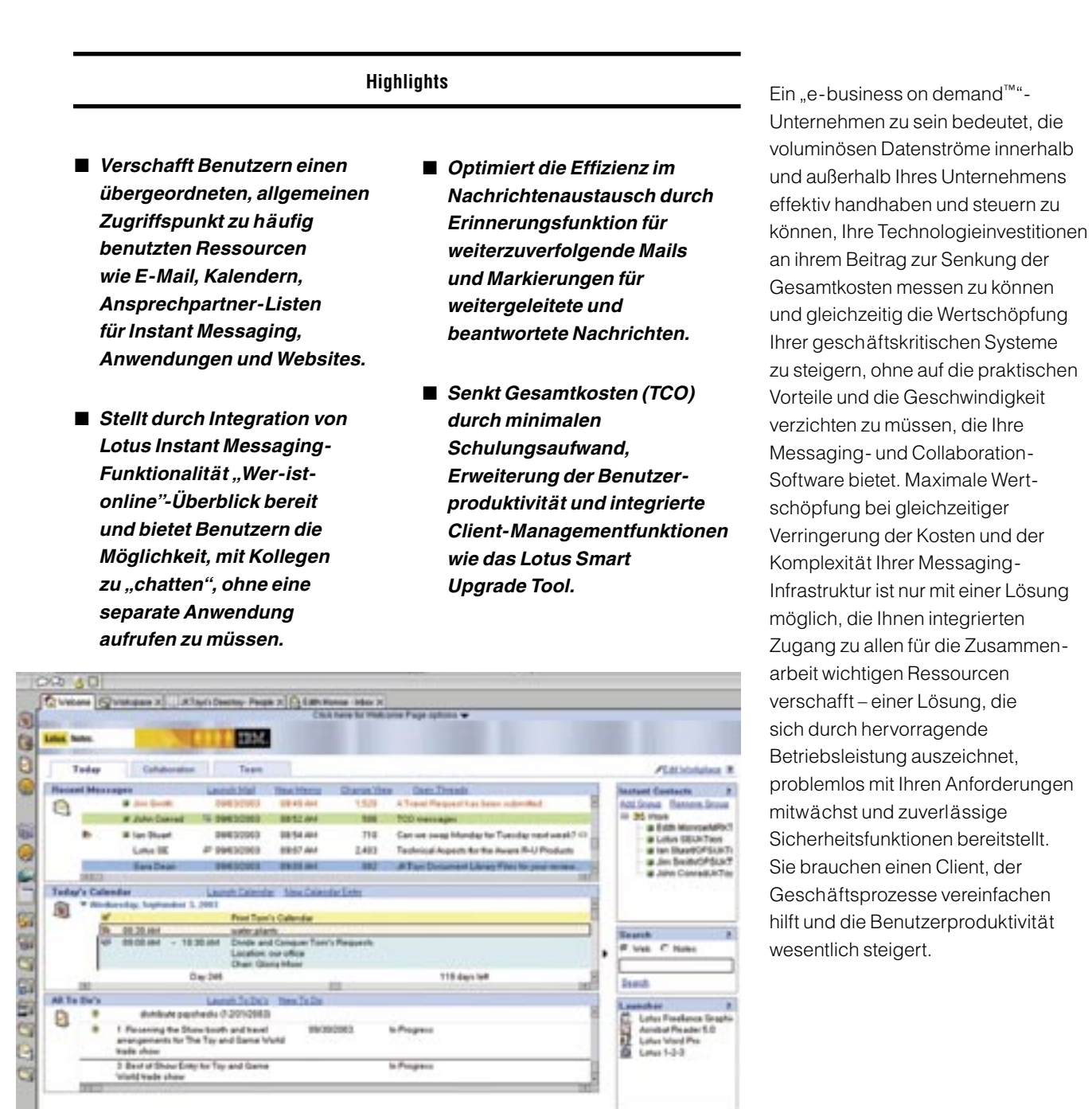

Die Begrüßungsseite von Lotus Workplace for Notes beschleunigt die Beantwortung bzw. Nachbearbeitung von Nachrichten und erleichtert den Zugang zu Anwendungen, Aufgaben und Personen.

#### **Die Produktfamilie IBM Domino 6.5.1 – eine integriertes Softwarepaket**

Mit IBM Lotus® Domino® 6.5.1 bietet Lotus alle Produkte für die Zusammenarbeit als Paket mit einheitlicher Unterstützung von Betriebssystemen, Sprachen und Browser an. Dieses Angebot ermöglicht Kunden eine schnelle und reibungslose Aktualisierung auf IBM Lotus Notes® 6.5.1 und bietet ihnen die Gewähr einer nahtlosen Anbindung an andere Produkte der Lotus-Domino-6.5.1-Familie.

# **Lotus Notes 6.5.1: der Standard für Zusammenarbeit**

IBM Lotus Notes ist die marktführende integrierte Lösung für Messaging und Zusammenarbeit<sup>1</sup>. Lotus Notes 6.5.1 unterstützt IBM Lotus® Workplace, eine Softwarestrategie, die Ihre wichtigsten Informationsressourcen – E-Mail, Kalender, Terminplanung, Notizbuch, Checklisten, Websites und Datenbanken – mit einer bewährten, zuverlässigen Messaging- und Collaboration-Umgebung verknüpft und Menschen und Geschäftsprozesse näher zusammenbringt.

Die auf Unternehmen zugeschnittenen Messaging- und Collaboration-Funktionen bilden gemeinsam mit der bewährten, robusten Plattform, die auch unternehmensspezifische Anwendungen unterstützt, eine innovative Arbeitsplatzumgebung. Lotus Notes kann – bei minimalen Schulungskosten – Ihre Gesamtkosten senken, Geschäftsprozesse beschleunigen und das Wertschöpfungspotenzial Ihrer aktuellen Investitionen steigern.

# **Die Begrüßungsseite von Lotus Workplace for Notes fördert die Produktivität**

Eine höhere Benutzerproduktivität verbessert die Produktivität und Effizienz Ihres Unternehmens insgesamt. Benutzern von Lotus Notes 6.5.1 verhilft die neue Begrüßungsseite von IBM Lotus Workplace for Notes zu produktiverem Arbeiten. Die Fähigkeit zu beschleunigtem Reagieren auf Anliegen von Kunden und Geschäftspartnern verschafft Ihrem Unternehmen einen Wettbewerbsvorteil. Zugleich erhalten Ihre Mitarbeiter schnelleren, effizienteren Zugang zu den Anwendungen, Prozessen und Menschen, mit denen sie arbeiten.

Die intuitive Benutzeroberfläche erleichtert die effiziente Planung und Wahrnehmung täglicher Aufgaben und Kommunikationsvorgänge. Auf der Begrüßungsseite von Lotus

Workplace for Notes befinden sich per Vorgabe drei Registerkarten mit jeweils mehreren Fenstern für geschäftskritische Informationsquellen. Der Benutzer kann Lotus Workplace for Notes zu seiner Standard-Begrüßungsseite erklären und an seine Erfordernisse anpassen, so dass die für ihn relevanten Informationen angezeigt werden. Dabei kann er nicht nur den Inhalt der angezeigten Frames einsehen, sondern hat auch Möglichkeiten, darauf zu reagieren, z. B. auf E-Mail-Nachrichten zu antworten oder eine Anwendung außerhalb des Lotus Notes-Clients zu starten. Er besitzt somit ein Höchstmaß an Flexibilität und kann deshalb mit optimaler Produktivität arbeiten.

Registerkarte "Heute" (Today) Auf dieser Registerkarte werden die neuesten E-Mail-Eingänge, die Termine des Tages und zu erledigende Aufgaben oder weiterzuverfolgende Projekte angezeigt. Mit einem einzigen Mausklick kann der Benutzer eine bestimmte Informationsquelle aufrufen, neue E-Mails erstellen oder Einträge im Kalender oder auf der "To-do"-Liste vornehmen. Hebt man auf der Registerkarte eine E-Mail hervor und klickt dann auf "Open Threads:" erscheint ein Fenster mit allen E-Mails dieses Vorgangs. Hier kann der Benutzer auf zeitsparende Weise gezielt nach spezifischen E-Mails suchen.

# Registerkarte "Zusammenarbeit" (Collaboration)

Über diese Registerkarte kann der Benutzer auf seinen Eingangsordner, auf Darstellungen aller Dokumente und auf Mail-Vorgänge zugreifen. Eigene Adressbücher sowie Websites oder Lotus Notes-Datenbanken können dynamisch angezeigt werden. Dadurch hält der Benutzer die für ihn relevanten Informationen jederzeit "griffbereit".

#### Registerkarte "Team"

Auf der Registerkarte Team werden alle relevanten Informationen zu einem spezifischen Teamprojekt zusammengefasst. Bis zu drei Team-Registerkarten sind benutzerdefinierbar; sie können die Website des Teams, eine relevante IBM Lotus Domino-Website oder -Datenbank und einen Gruppenkalender aufnehmen und helfen dem Team dadurch, schneller auf Projektinformationen zuzugreifen und produktiver zu arbeiten.

# "Instant Contacts", "Search" und "Launcher"

Der Bereich am rechten Rand der Begrüßungsseite von Lotus Workplace for Notes bietet direkten Zugriff auf andere, wertvolle Informationsquellen. Auf der Kontaktliste zu IBM Lotus Instant Messaging (IBM Lotus Sametime®) können die Benutzer sehen, wer gerade online ist, und Chat-Sitzungen mit diesen Personen initiieren. Eine integrierte Suchleiste erleichtert die Suche nach Informationen in Domino-Datenbanken oder Websites. Über den Lotus Notes Bookmark Launcher können Benutzer Programme starten und Links zu häufig benötigten Informationen anlegen.

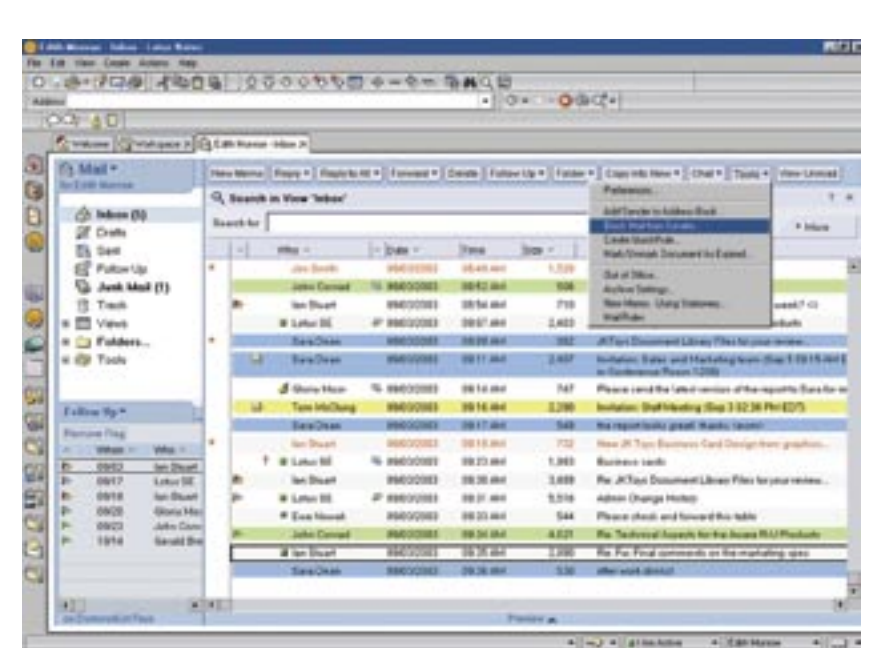

Neue Funktionen – z. B. Abweisen von E-Mails bestimmter Absender, "Wer-ist-online"-Übersicht, Chatten und Merker für beantwortete und weitergeleitete Nachrichten – steigern die Produktivität.

#### Zentralisierte Administration

.

Ihr Unternehmen kann eine eigene Lotus Workplace for Notes-Begrüßungsseite gestalten und ihr das unternehmensinterne "Gesicht" einschließlich Firmenlogo verleihen. Dabei können Sie bis in alle Details entscheiden, welche Felder der Begrüßungsseite zentral festgelegt bleiben und welche Bereiche die Anwender an ihre eigenen Wünsche und Arbeitsgewohnheiten anpassen können. Mit der unternehmenseigenen Begrüßungsseite sorgen Sie dafür, dass die benötigten Informationen und Arbeitsmittel bereitstehen, sobald der Benutzer den Lotus Notes-Client startet.

# **Voll integrierte Instant-Messaging-Funktionen**

Teil des Lotus Notes 6.5.1-Clients ist eine robuste Instant-Messaging-Funktion2, mit deren Hilfe Benutzer mit Kollegen konferieren können, ohne den Kontext der gerade vorliegenden E-Mail bzw. Arbeitsaufgabe verlassen zu müssen. Um Zeit zu sparen, können Benutzer veranlassen, dass sie bei der Anmeldung bei Lotus Notes automatisch auch bei Lotus Instant Messaging eingeloggt werden. Sie können dadurch jederzeit chatten und die "Wer-ist-online"-Funktion nutzen, sofern der Lotus Notes-Client gestartet ist<sup>3</sup>. Auf der Kontaktliste von Lotus Instant Messaging können sie sehen, wer gerade eingeloggt ist; sie können ihren eigenen Online-Status definieren und Chat-Sitzungen mit anderen aktiven Benutzern von Lotus Instant Messaging initiieren, ohne Lotus Instant Messaging eigens als separate Anwendung starten zu müssen.

Die integrierte Instant-Messaging-Unterstützung gibt dem Benutzer eine Reihe von leistungsfähigen Funktionen an die Hand:

- Die Begrüßungsseite von Lotus Workplace for Notes verfügt über Onlinestatusanzeiger und zeigt die Kontaktliste von Lotus Instant Messaging an, auf der der Benutzer sofort erkennen kann, welche Kollegen gerade ansprechbar sind.
- Die Onlinestatusanzeiger erscheinen auf der Mail-Anzeige sowie auf den Absender-, Empfänger- und cc-Feldern jeweils neben den Benutzernamen, so dass der Benutzer sofort sieht, ob andere Lotus Instant Messaging-Benutzer zum Meinungsaustausch zur Verfügung stehen. So kann er beim Lesen einer E-Mail seine Produktivität erhöhen, indem er mit dem Absender, anderen Empfängern oder allen Benutzern auf der Verteilerliste eine Chat-Sitzung beginnt.
- Dank gängigen Instant-Messaging-Steuerelementen und mit der rechten Maustaste aufrufbaren Einblendmenüs ist der Benutzer sehr schnell mit der Benutzeroberfläche vertraut – entweder ganz ohne fremde Hilfe oder mit nur minimaler Schulung.
- Mit einem einzigen Mausklick können Entwickler ihre eigenen Lotus Domino-basierten Teamarbeitsanwendungen erweitern und deren Wertschöpfungspotenzial erhöhen, indem sie Lotus Instant Messaging in die Masken und Anzeigen einbetten. Diese Integrationsfunktionalität beschleunigt die Anwendungsentwicklung und stellt robuste Messaging- und Collaboration-Funktionen für geschäftliche Zwecke bereit.

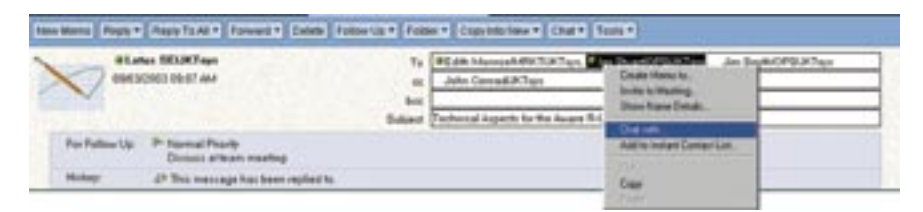

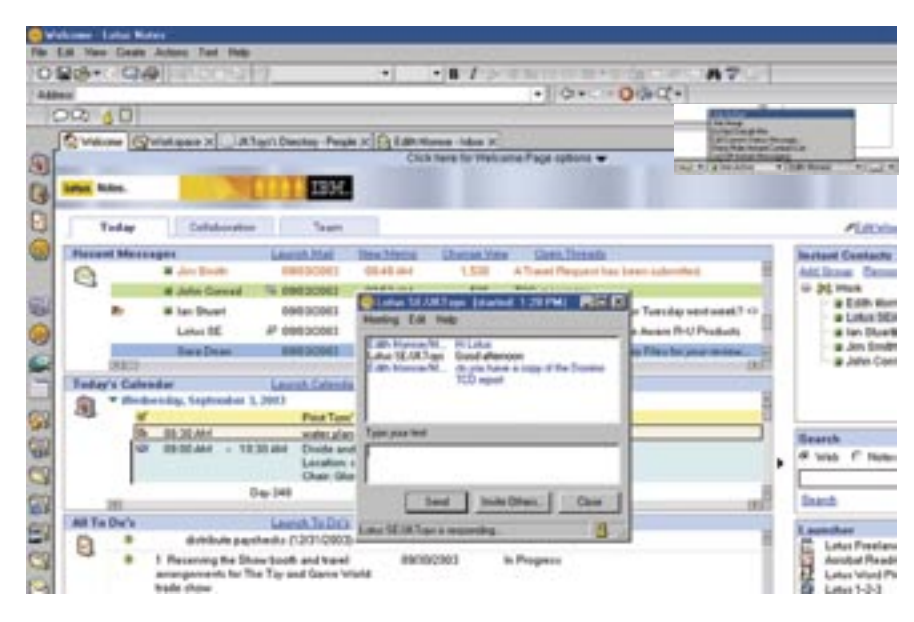

Der Benutzer kann sehen, wer eingeloggt ist; er kann Chat-Sitzungen starten und seinen Onlinestatus selbst bestimmen – ohne jemals Lotus Notes 6.5.1 verlassen zu müssen.

# **Schnell reagierende Mitarbeiter verbessern die geschäftliche Manövrierfähigkeit**

Lotus Notes-Benutzer können E-Mail-Nachrichten mit einer Erinnerungsmarkierung versehen, wenn eine weitere Bearbeitung nötig ist. Dadurch wird den Anliegen der Absender schneller und zuverlässiger entsprochen. Die Follow-up-Funktion bietet folgende Optionen an:

- Wahl der Priorität der Nachbearbeitung (niedrig, normal, dringend), erkennbar an einem Merker im Eingangsordner
- Eingabe einer Textnotiz, die zusammen mit der E-Mail-Nachricht angezeigt wird und den Benutzer an bestimmte Aspekte der Nachbereitung erinnert.
- Einstellen einer Alarmfunktion oder Versenden einer E-Mail-Nachricht an den Benutzer bzw. zuständigen Mitarbeiter, um ihn an die erforderliche Weiterverfolgung der Angelegenheit zu erinnern, z. B. Markieren einer E-Mail zur Nachbearbeitung am Tag vor einer wichtigen Besprechung oder einem Termin. Erinnerungsbenachrichtigungen und -E-Mails werden automatisch generiert und steigern die betriebliche Effizienz unternehmensweit.
- Sortieren der Merkerspalte oder Anzeigen einer Übersicht über alle zur Nachbearbeitung markierten Mails erleichtert die Arbeitseinteilung nach Prioritäten.

Mit einer weiteren Funktion von Lotus Notes 6.5.1 können Benutzer optisch feststellen, welche E-Mail-Nachrichten sie beantwortet oder weitergeleitet haben. Sowohl auf der Inhaltsanzeige als auch im E-Mail-Kopf geben Symbole zu erkennen, ob die betreffende Nachricht beantwortet und/oder weitergeleitet wurde. Diese Vermerke erleichtern das pünktliche Beantworten von Nachrichten und ein effizientes Management der Informationen und Aufgaben im Eingangsordner.

## **Funktionen zur Vermeidung überfüllter Eingangsordner**

Die Funktion "Mail Rules" bietet automatische Filter an, die auf Nachrichten im Eingangsordner angewendet werden können, z. B. Löschen oder Verschieben in einen Ordner. Die Anwendung dieser Filter ist in Lotus Notes 6.5.1 dank der Funktion "QuickRule" sehr einfach. Der Benutzer markiert eine eingegangene Nachricht und klickt auf Create QuickRule. Angaben wie Absender und Betreff werden automatisch in die Regel kopiert. Der Benutzer braucht lediglich auf einer Liste auszuwählen, wie mit den entsprechenden Nachrichten zu verfahren ist. Nachdem der Benutzer seine Regeln definiert hat, kann er die Nachrichten in seinen Eingangsordner wesentlich effektiver verwalten und hat mehr Zeit für wichtigere Tätigkeiten.

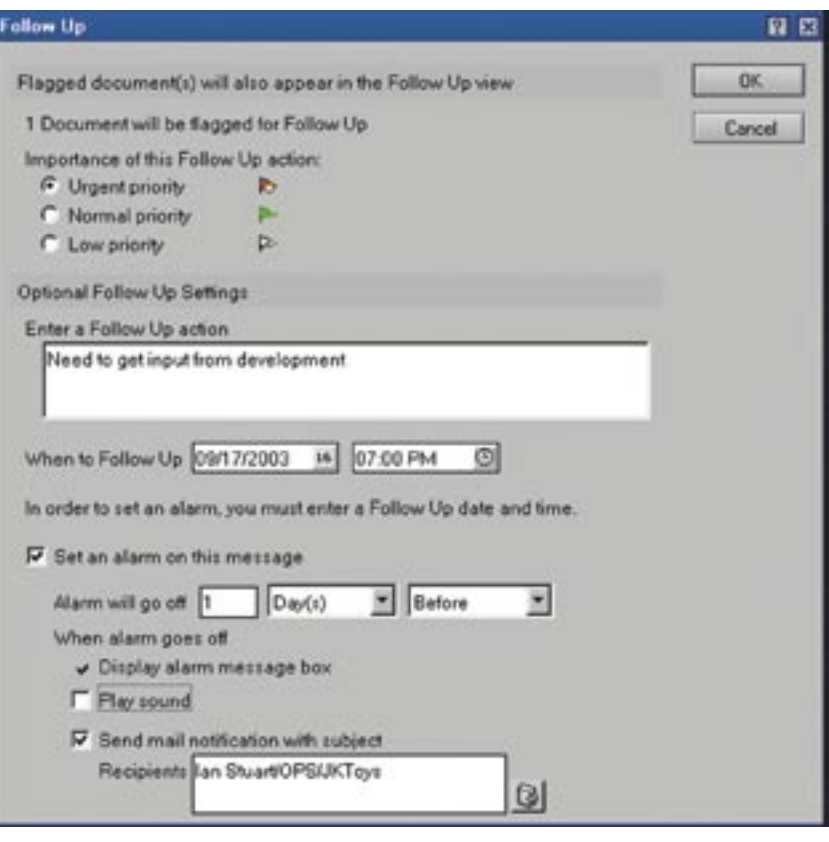

In Lotus Notes 6.5.1 kann der Benutzer E-Mail-Nachrichten, die noch der Bearbeitung bedürfen, mit einem Merker kennzeichnen.

Mit der Funktion Block Mail from Sender können zukünftige Nachrichten von spezifischen Absendern aus dem Eingangsordner ferngehalten werden; sie werden automatisch in den Ordner Junk Mail verschoben. Angelegte Listen unerwünschter Absender können über die Junk-Mail-Ordner verwaltet werden. Weniger Werbe-E-Mails im Eingangsordner sind ebenfalls ein Mittel zur Produktivitätssteigerung, da der Benutzer keine Zeit mit irrelevanten Nachrichten vergeudet.

# **Weitere neue, produktivitätsfördernde Funktionen**

Eine Reihe neuer Funktionen von Lotus Notes 6.5.1 helfen Benutzern ebenfalls, produktiver zu arbeiten:

- E-Mail-Nachrichten lassen sich per Drag-and-Drop vom Eingangsordner auf das Kalender- oder To-do-Symbol der Lesezeichenleiste ziehen. Im Ziel wird automatisch ein neuer Eintrag erstellt und mit dem entsprechenden Inhalt versehen.
- Die Inbox-Anzeige kann per Mausklick auf die ungelesenen Einträge beschränkt werden und umgekehrt.
- Bestätigungsdialog für die Markierung aller gelesenen bzw. aller ungelesenen Nachrichten.
- Angabe der Empfangsuhrzeit (zusätzlich zum Datum) im Eingangsordner, einstellbar, auf die Zeitzone des Benutzers.
- Problemloser Datenexport aus Lotus Notes-Anzeigen in ein Spreadsheet-Programm im kommabegrenzten CSV-Format
- Erklären von Lotus Notes zum Standard-Mailclient. Klickt der Benutzer dann auf einer Webseite auf ein mailto:-Link, erscheint Lotus Notes mit dem Fenster "Neue Nachricht".

# **Marktführende Kalenderund Terminplanerfunktion**

Die Kalender- und Terminplanerfunkti onalität von Lotus Notes 6.5.1 ist eine Weiterentwicklung der bereits robusten Funktion von Lotus Notes 6 mit Unterstützung von zwei Zeitzonen, Drag-and-Drop, umfassender Terminplanungsmaske und Unterneh menskalendermanagement. Neue Funktionen steigern die Effizienz bei der Planung von Besprechungen und der Belegung von Konferenzräumen zusätzlich.

- Die Raum- und Ressourcendatenbank bietet die Möglichkeit, Räumen und Ressourcen aussagekräftige Namen zuzuweisen.
- Eine neue Terminplanungsfunktion gibt dem Gesprächsleiter mehr Flexibilität bei der Planung verschobener regelmäßiger Meetings.

# **Enge Anbindung an Lotus Domino Server**

Dank der engen Anbindung an IBM Lotus Domino Server ist der Lotus Notes-Messagingund Collaboration-Client einer der robustesten seiner Art. Er verfügt über hervorragende Funktionen, Personalisierungsund Anpassungstools sowie hochentwickelte Sicherheitsfunktionen. Gemeinsam tragen der Lotus Notes-Client und Lotus Domino Server zur Senkung der Gesamtkosten Ihrer Messaging- und Collaboration-Infrastruktur bei, indem sie die Voraussetzungen für optimale Benutzerproduktivität und eine Senkung der Administrationskosten schaffen.

# **Kernfunktionen für eine zuverlässige Messaging-Infrastruktur**

Lotus Notes 6.5.1 bietet nach wie vor robuste Messaging- und Collaboration-Funktionalität.

- Mehrere Aufgaben können simultan ausgeführt werden, z. B. Verfassen einer E-Mail-Nachricht oder Anberaumen eines Meetings, während andere Aufgaben im Hintergrund laufen. Dadurch werden Wartezeiten verkürzt, und die Benutzerproduktivität und die Kundenzufriedenheit steigen.
- Replizierung im Hintergrund und selektives Replizieren von Datenbanken, Dokumentenanzeigen und Ordnern ermöglichen ein "Benutzer-Multitasking" und verbessern die Netzwerkeffizienz.
- Roaming- und Mehrbenutzerunterstützung ermöglichen mobilen Mitarbeitern ein effektives Arbeiten, da sie jederzeit und praktisch standortunabhängig auf wichtige Informationen zugreifen können.

# **Entscheiden Sie sich für Lotus Notes 6.5.1!**

Wenn Ihr Unternehmen bereits Lotus Notes 6 einsetzt, können Sie Lotus Notes 6.5.1 und zukünftige Aktualisierungen mit dem IBM Lotus Notes Smart Upgrade-Tool installieren; die Endbenutzer können das Upgrade mit einem einzigen Mausklick ausführen. Das Lotus Notes Smart Upgrade-Tool mobilisiert das Wertschöpfungspotenzial der neuesten Version von Lotus Notes in kürzester Zeit und vermeidet die typischen hohen Begleitkosten der Softwarebereitstellung.

In der "On-Demand"-Welt von heute müssen Sie IT-Entscheidungen mit großer Umsicht fällen. Ihr Unternehmen muss sich an das Marktgeschehen flexibel und dynamisch anpassen können. Im Interesse einer starken Wettbewerbsposition sollten Sie Ihrer Messaging- und Collaboration-Plattform den gebührenden Rang in Ihrer Geschäftsstrategie einräumen. Lotus Notes 6.5.1 ist Teil des umfassenden IBM-Angebotsportfolios aus Software, Hardware und Services. Als anerkannt marktführende Messaging-Lösung für Unternehmen bietet Lotus Notes 6.5.1 eine bewährte, integrierte Messaging- und Collaboration-Umgebung. Nutzen Sie die Vorteile der erweiterten Funktionalität, der Zuverlässigkeit und der anspruchsvollen Sicherheits-funktionen von Lotus Notes 6.5.1 – und senken Sie dabei Ihre Gesamtkosten.

# **Führende Services und Lösungen – wann und wo immer Sie darauf angewiesen sind**

Unternehmen, die sich für Lotus®- Software von IBM entscheiden, erhalten Zugang zu den umfangreichen Ressourcen, die das globale Team der IBM Software Services for Lotus und unser Netz von IBM Business-Partnern anbieten. Es ist unser Auftrag, alles zu tun, damit Sie so schnell wie möglich die Vorteile Ihrer Lotus-Software nutzen und einen raschen Return-on-Investment erzielen können. Mit Beratung, Schulung und Zertifizierung durch Experten, profundem Know-how der Lotus-Technologien, kundenspezifischer Anwendungsentwicklung, Praxiserfahrung und Wissenstransfer hilft Ihnen das weltumspannende Team der IBM Software Services for Lotus, Ihre IT-Investitionen in bilanzwirksames Aktivvermögen umzumünzen. Weitere Informationen finden Sie im Internet unter:

ibm.com/lotus/services ibm.com/lotus/partners

#### **Weitere Informationen**

Weitere Informationen zu Lotus Notes-Software für Messaging und Collaboration im e-business finden Sie unter:

ibm.com/lotus/notes

#### **IBM Lotus Notes 6.5.1 auf einen Blick**

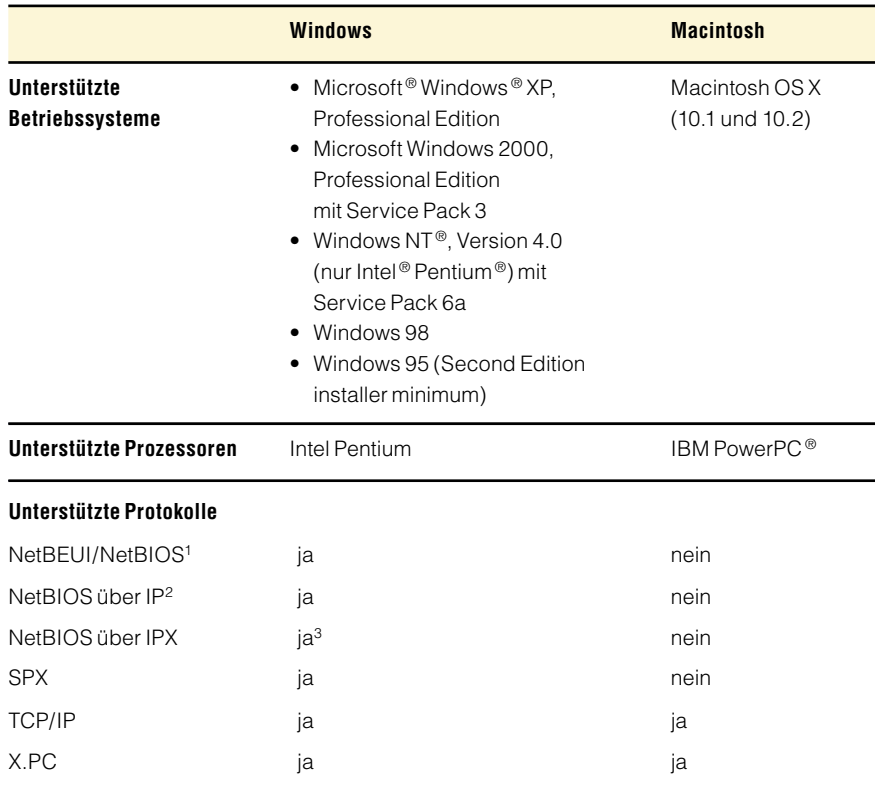

Anmerkungen:

<sup>1</sup> Nur Microsoft NetBEUI wird unterstützt. Keine Unterstützung von NetBEUI in Windows XP Professional Edition.

<sup>2</sup> Nur Microsoft TCP/IP wird unterstützt.

<sup>3</sup> Novell NetBIOS und Microsoft über IPX werden unterstützt.

#### **IBM Lotus Notes 6.5.1 auf einen Blick (Fortsetzung)**

#### **Speicheranforderungen**

- Windows 95 (Second Edition) und Windows 98: mindestens 64 MB RAM; empfohlen: o Copyright IBM Corporation 2004 mindestens 128 MB
- Windows NT, Version 4.0 (nur Intel Pentium) mit Service Pack 6a: mindestens 64 MB RAM;

empfohlen: mindestens 128 MB

- Windows 2000 Professional Edition und Windows XP Professional Edition mit Service Pack 3: mindestens 128 MB RAM; empfohlen: mindestens 256 MB
- Macintosh OS X (10.1 und 10.2): mindestens 128 MB RAM; empfohlen mindestens 256 MB

#### **Festplattenspeicher**

- Windows: 257 MB Festplattenspeicher
- Macintosh OS X (10.1 und 10.2): 250 MB Festplattenspeicher

#### **Unterstützte Standards**

Dank integrierter Unterstützung von HTML Version 4.0 gewährleistet der Lotus Notes-Client uneingeschränkten Zugang zu Web-Anwendungen, unterstützt Funktionen zum Versenden und Empfangen von HTML-Mail und ermöglicht das Anzeigen und Veröffentlichen umfangreicher HTML-Nachrichten in Newsgroups. Lotus Notes 6.5.1 unterstützt alle gängigen Standards:

#### Protokolle

- Web: HTTP, Version 1.1
- Mail: POP3, Internet Message Access Protocol (IMAP), Version 4, Simple Mail Transfer Protocol (SMTP)
- Diskussionsforen: Network News Transport Protocol (NNTP)
- Verzeichnisse: Lightweight Directory Access Protocol (LDAP), Version 3

#### Inhalte

- MIME, S/MIME
- $\blacksquare$
- Native Bildformate
- Java™ -Komponenten
- JavaScript-Komponenten

• X.509-Zertifikate

- Unterstützte Funktionen
- Separater Adresskopf
- Signaturdateien
- Zitierte Antworten

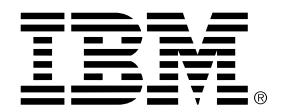

IBM Deutschland GmbH 70548 Stuttgart http://www.ibm.com/de

IBM Österreich Obere Donaustraße 95 1020 Wien http://www.ibm.com/at

IBM Schweiz Bändliweg 21, Postfach 8010 Zürich http://www.ibm.com/ch

Produced in the United States of America 05-04

Alle Rechte vorbehalten

Domino, das e-business-Zeichen, e-business on demand, das e(logo)business on demand-Zeichen, IBM, das IBM Zeichen, Lotus, Lotus Notes, PowerPC und Sametime sind Marken der International Business Machines Corporation in den USA und/oder anderen Ländern.

Intel und Pentium sind Marken der Intel Corporation in den USA und/oder anderen Ländern.

Microsoft, Windows und Windows NT sind Marken der Microsoft Corporation in den USA und/oder anderen Ländern.

Java und alle Java-Marken sind das Eigentum der Sun Microsystems, Inc. in den USA und/oder anderen Ländern.

Andere erwähnte Firmen sowie Produkt- oder Dienstleistungsbezeichnungen sind ggf. Marken anderer Inhaber.

<sup>1</sup> IDC, "Worldwide Integrated Collaborative Environments Forecast and Analysis, 2003-2007: Raising the Melting Point of ICE", Juni 2003 (beruht auf Daten von 2002)

<sup>2</sup> Lotus Instant Messaging-Integration nur unter Win32.

<sup>3</sup> Nur für Kunden, die IBM Lotus Instant Messaging-Software einsetzen.